### **MOVEMENTO HARMÓNICO SIMPLE Proxecto Newton**

1. Representación dun corpo que describe un movemento armónico simple(supoñemos, nun principio, que  $\varphi=0$ )

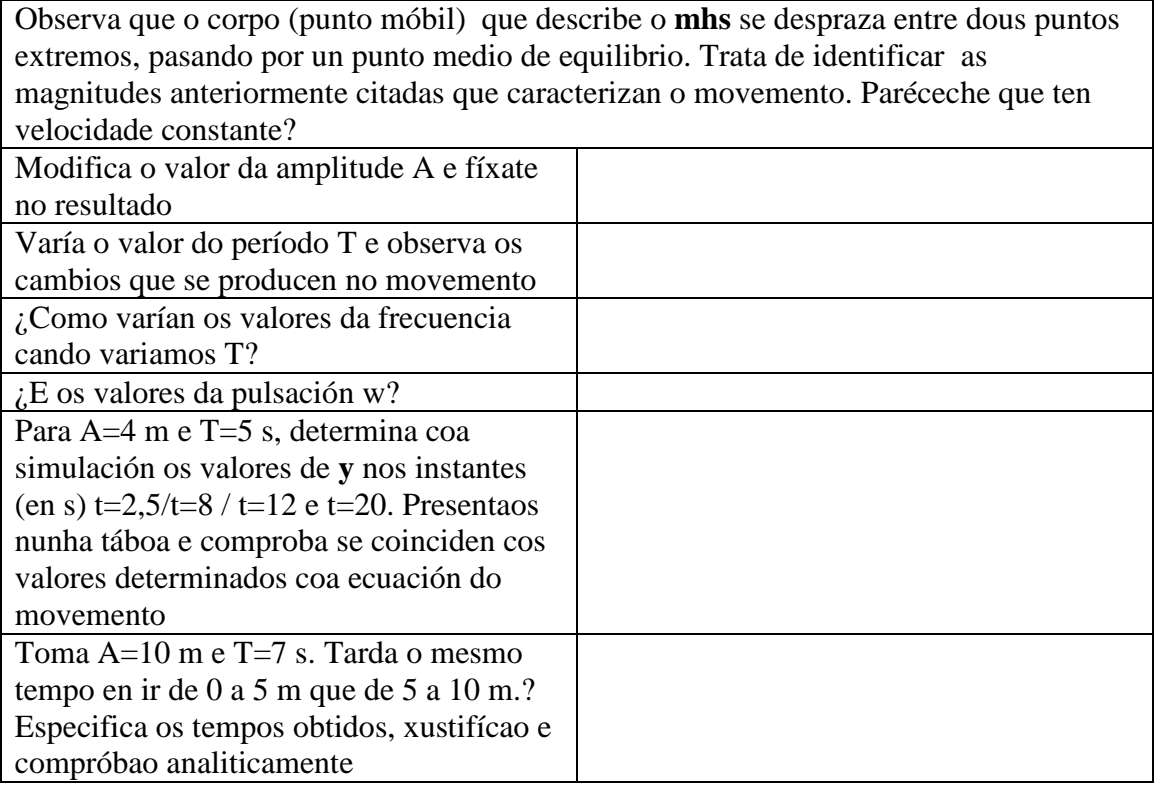

- 2. Na páxina que che indicamos de seguido podes observar un movemento similar. Anota as túas observacións. Saberías dicir (calcular) en que instante de tempo a elongación x vale 3 m [Toma A=5 m e T=4 s]?Determina os instantes nos que  $x = -3,54$  e  $x= 4$  m
- 3. Nesta mesma páxina e na introducción hai un resorte que realiza un mas. Coa axuda dun cronómetro, determina o seu período de oscilación. Pensas que tarda o mesmo tempo en ir de O a M (A/2) e de M a P(x=A)?

**http://teleformacion.edu.aytolacoruna.es/FISICA/document/fisicaInteractiva/mas/index.htm** 

## **2. Cinemática do mhs**

## **a) A posición no mhs**

Na escena obsérvase como, a medida que transcorre o tempo (eixo horizontal), a posición (eixo vertical) segue unha gráfica de tipo senoidal.

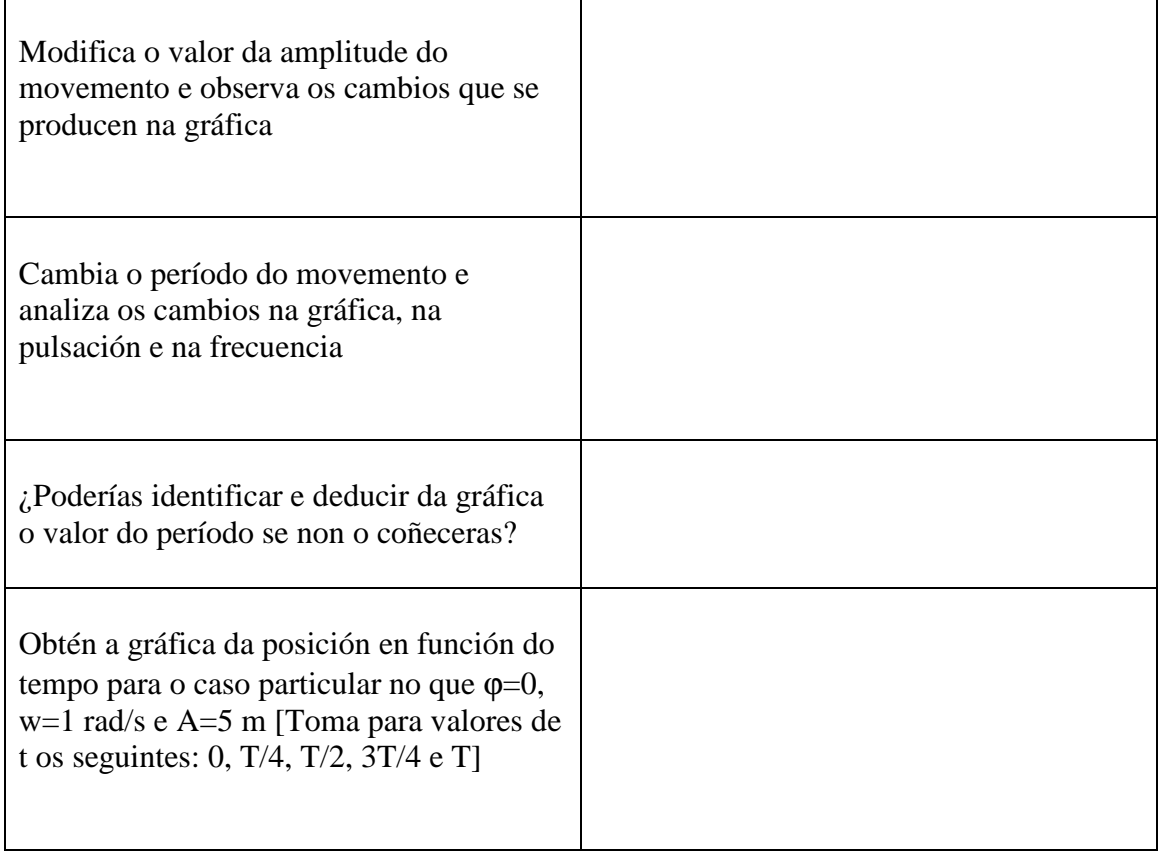

### **b) A velocidade no mhs**

Na escena aparece representado o vector velocidad do corpo que realiza o mhs. Na gráfica, de tipo cosenoidal, represéntanse valores de velocidade fronte a valores de tempo.

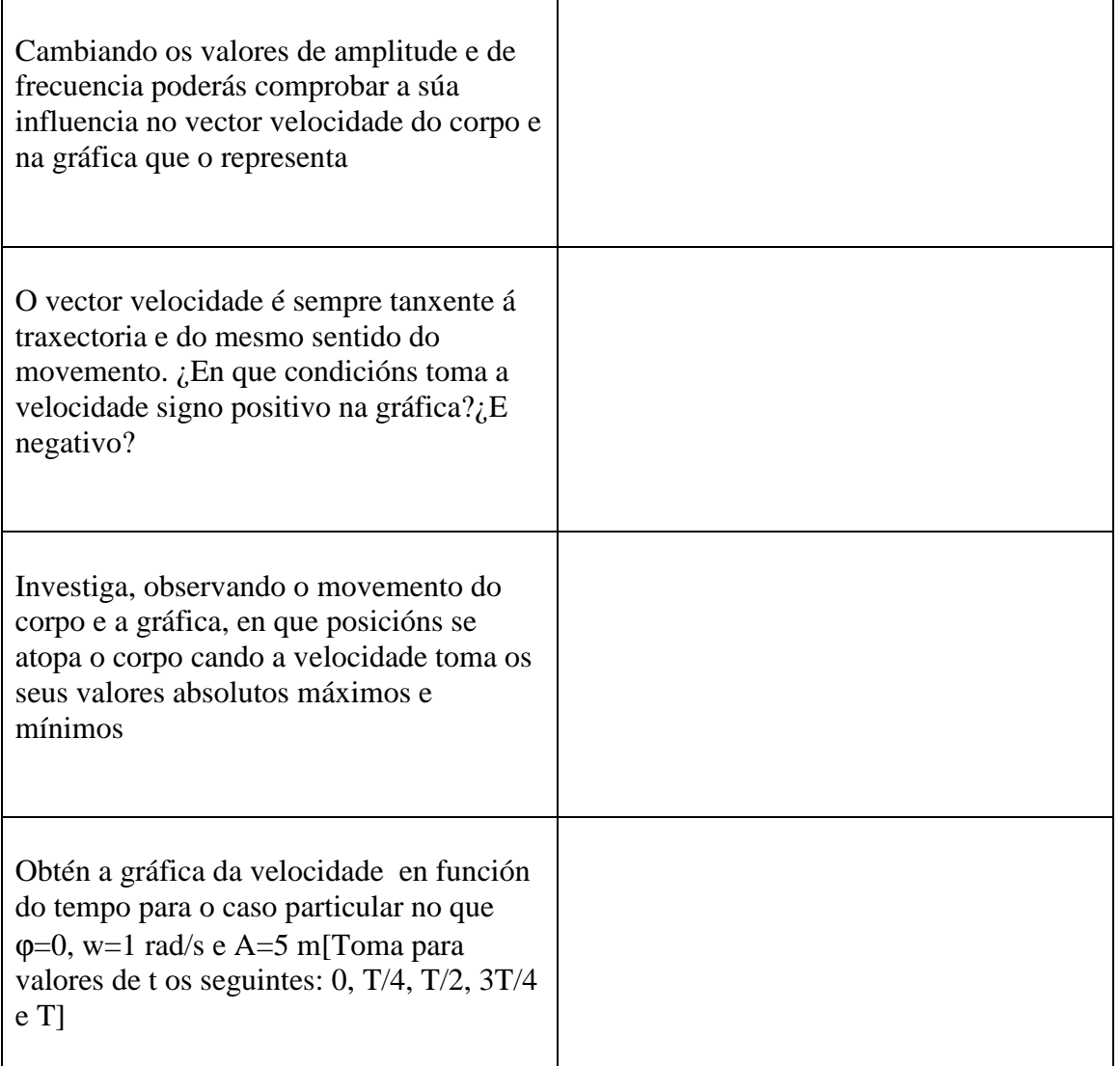

### **c) A aceleración no mhs**

A frecha representa o vector aceleración e a gráfica é o resultado de representar os valores de aceleración fronte ao tempo.

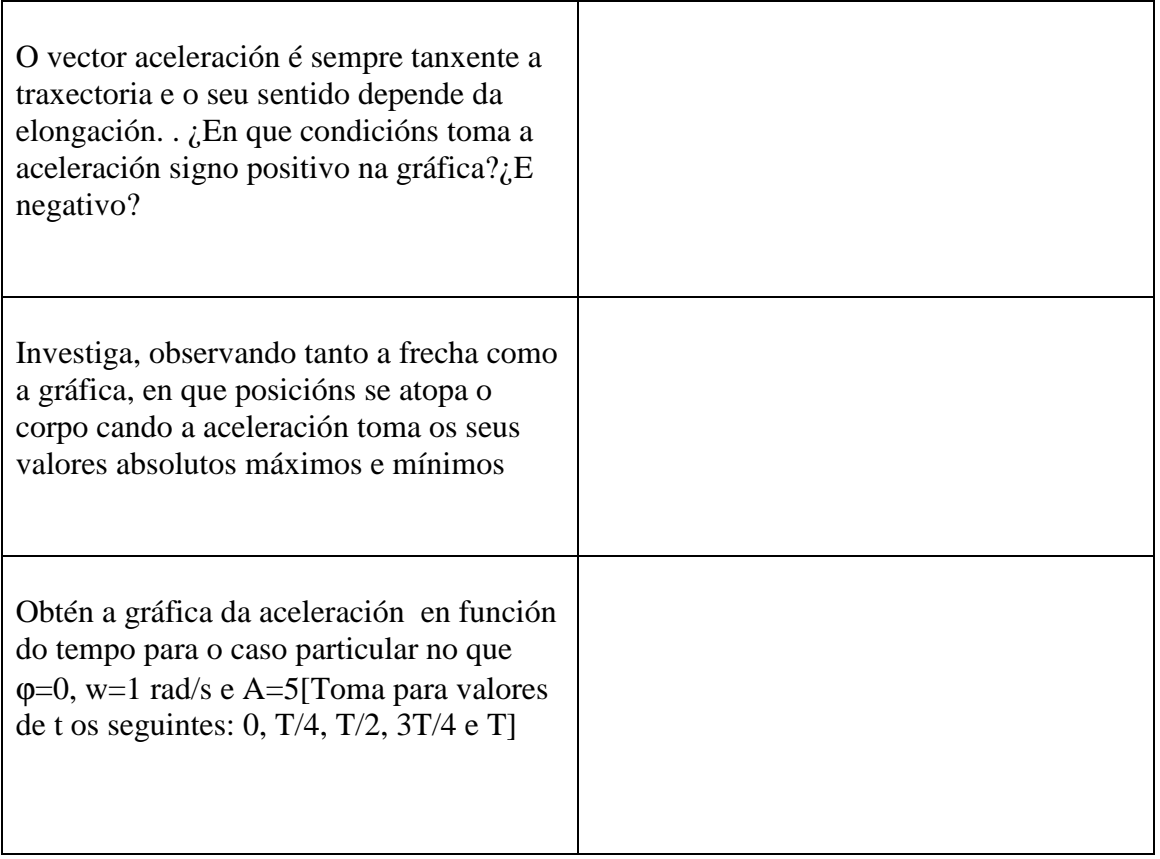

## **d) Posición, velocidade e aceleración no MHS**

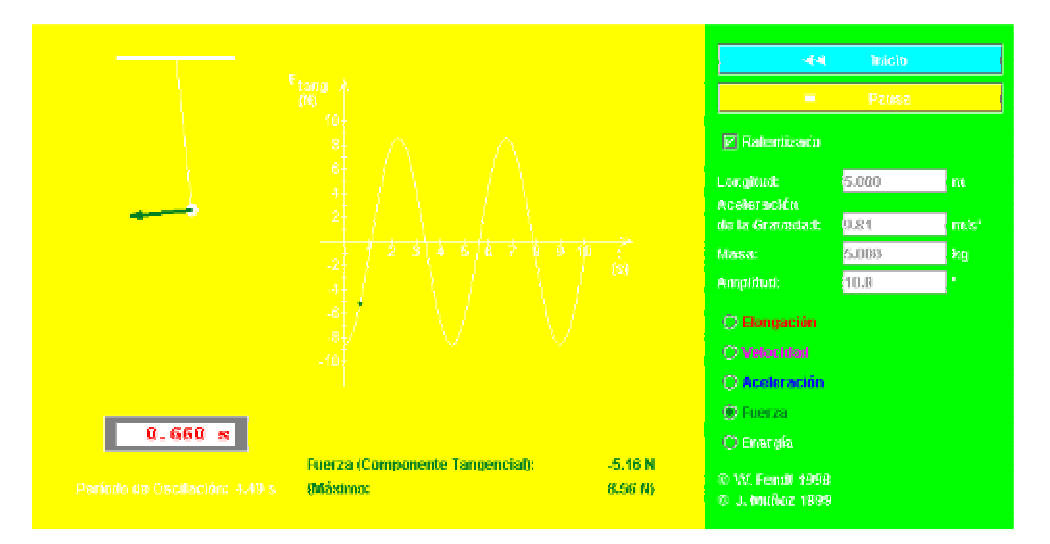

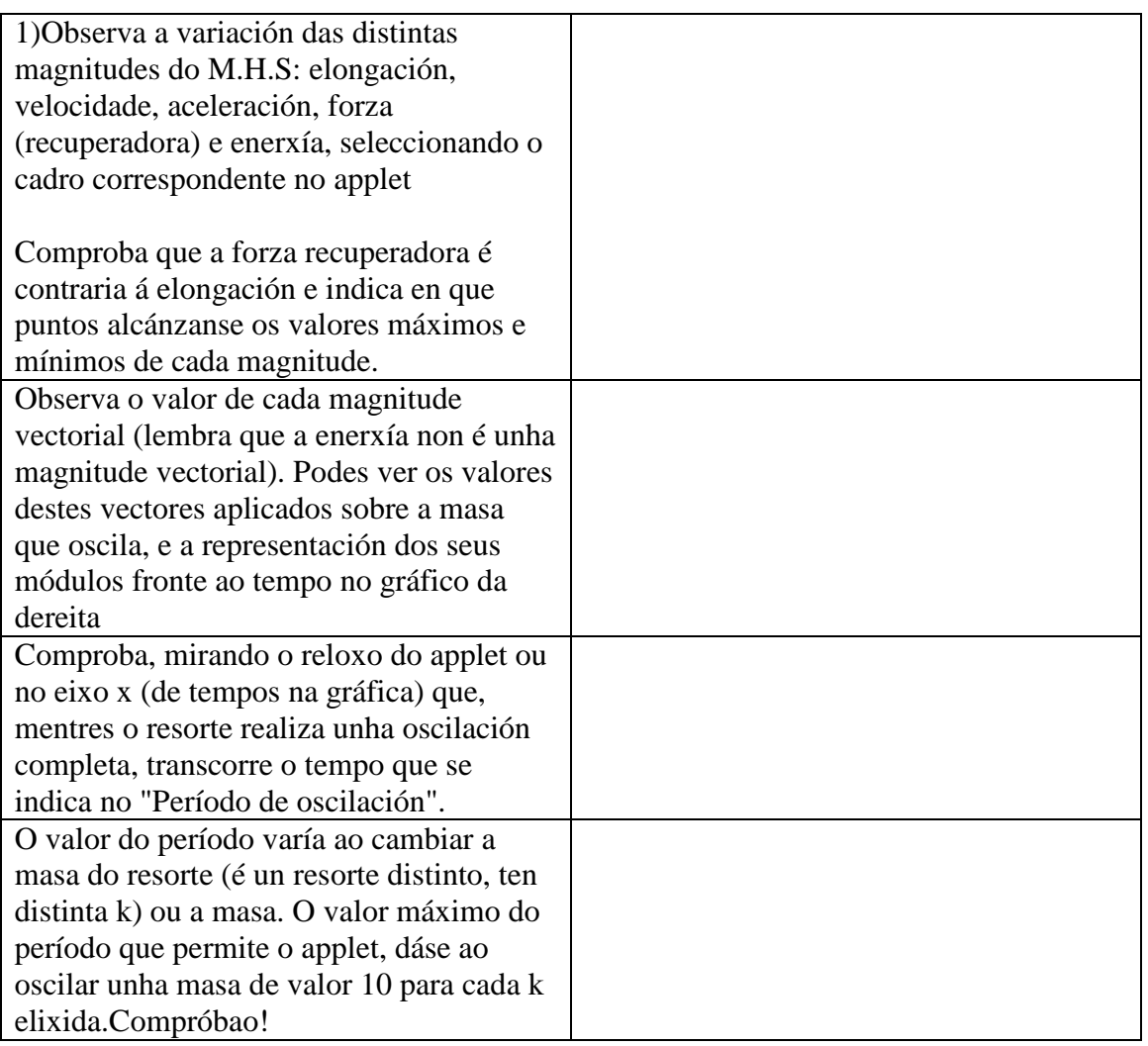

**2.-** Na animación o resorte empeza a oscilar desde a posición comprimida. A elongación, polo tanto, para t = 0 é x =A . O desfase inicial é de 90º. Comproba que, para describir a variación da elongación co tempo, son correctas as dúas fórmulas seguintes :

$$
x = A \operatorname{sen}(wt + p/2)
$$
;  $t = 0 \Rightarrow x = A$   
 $x = A \cos(wt)$ ;  $t = 0 \Rightarrow x = A$ 

Usando o applet e a fórmula comproba que non emprega o mesmo tempo en percorrer a primeira metade da amplitude ca segunda (distancias OP e PM).

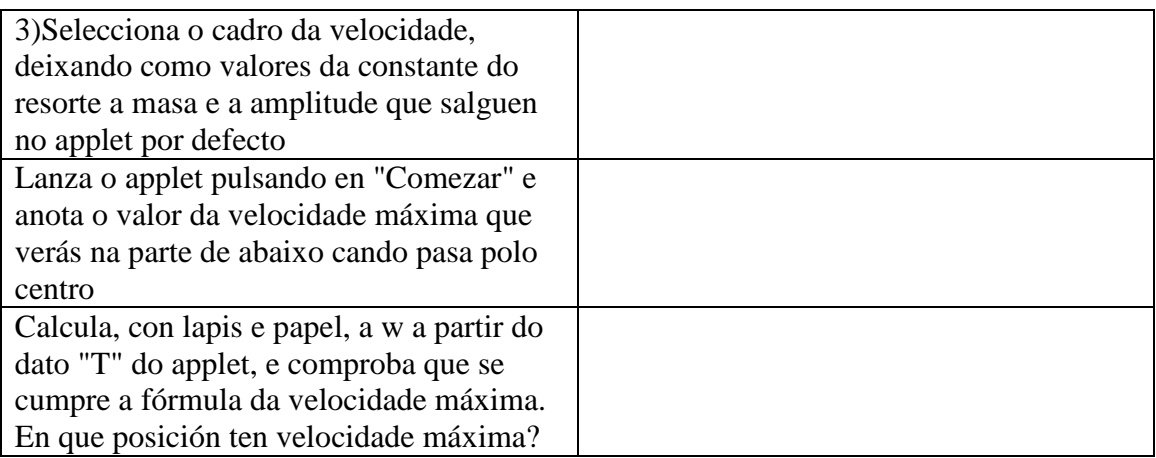

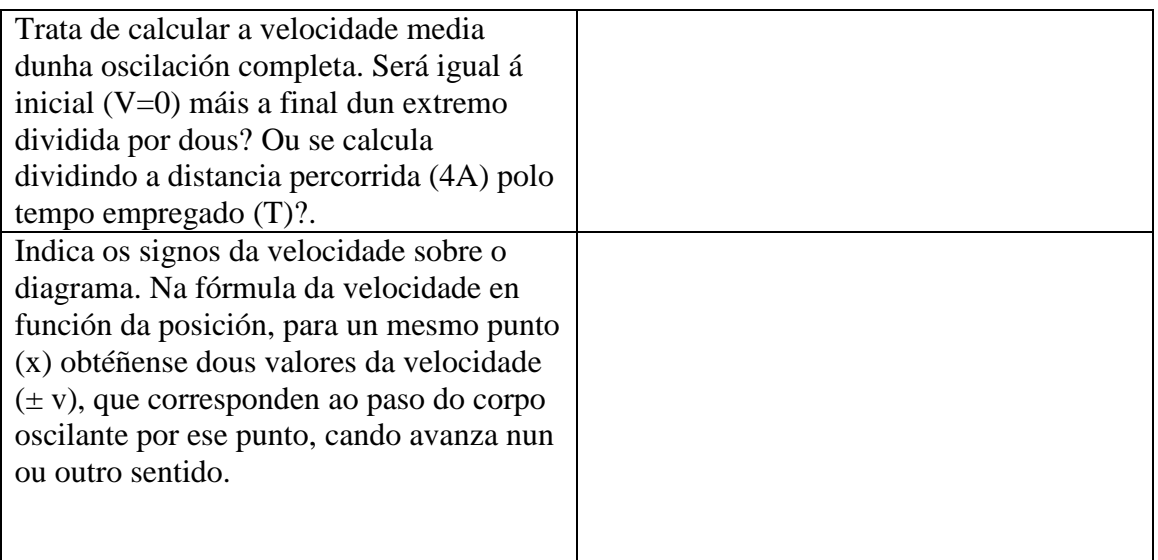

4.- Selecciona o botón da aceleración e observa en que puntos o seu vector é máximo (vector azul). Escribe no teu caderno as ecuacións da aceleración (son dúas: unha en función da posición e outra do tempo). .

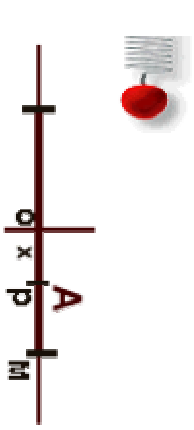

5.- Representa a aceleración fronte á distancia. A que será igual a pendente da recta?.

6.- Fixa unha masa de 5 kg. Deixa invariables os valores da constante do resorte e da amplitude (isto supón estirar sempre a mesma lonxitude do resorte antes de soltalo). Cobre todos os datos da táboa para as masas que se indican. Variou a velocidade máxima?. Trata de atopar a relación entre a velocidade máxima e a masa. Podes ver esta relación ao final desta páxina.

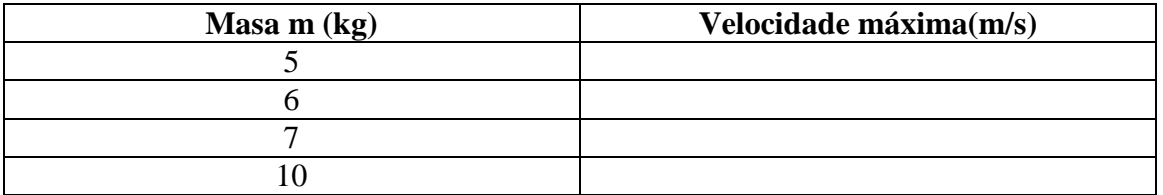

7.- Selecciona o botón para ver o comportamento da aceleración no applet. Coloca un valor de masa de 5 kg e non varíes os valores da constante nin da amplitude (debe ser 0.05 m). Lanza o applet e anota a aceleración máxima.

Varía a amplitude (distancia que estiras o resorte antes de soltalo) e apunta os valores da aceleración máxima na táboa seguinte.

Podes atopar unha expresión que relacione a aceleración máxima coa amplitude?. Ao final desta páxina podes ver a resposta.

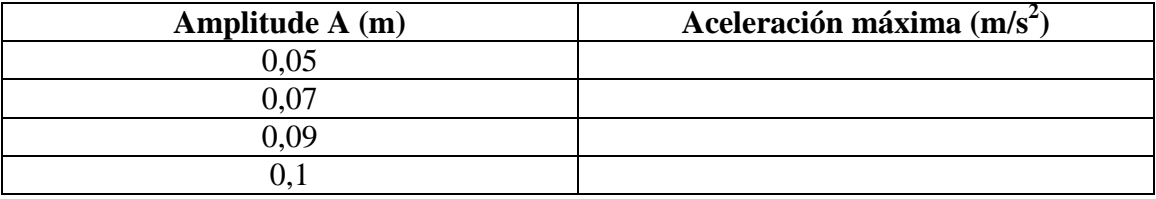

### **3. Relación entre o mhs e o mcu: un corpo real e un auxiliar**

**O** movemento harmónico simple dun corpo real se pode considerar como o movemento da proxección dun corpo auxiliar que describise un movemento circular uniforme de radio igual á amplitude A e velocidade angular w, sobre o diámetro vertical da circuferencia que percorre.

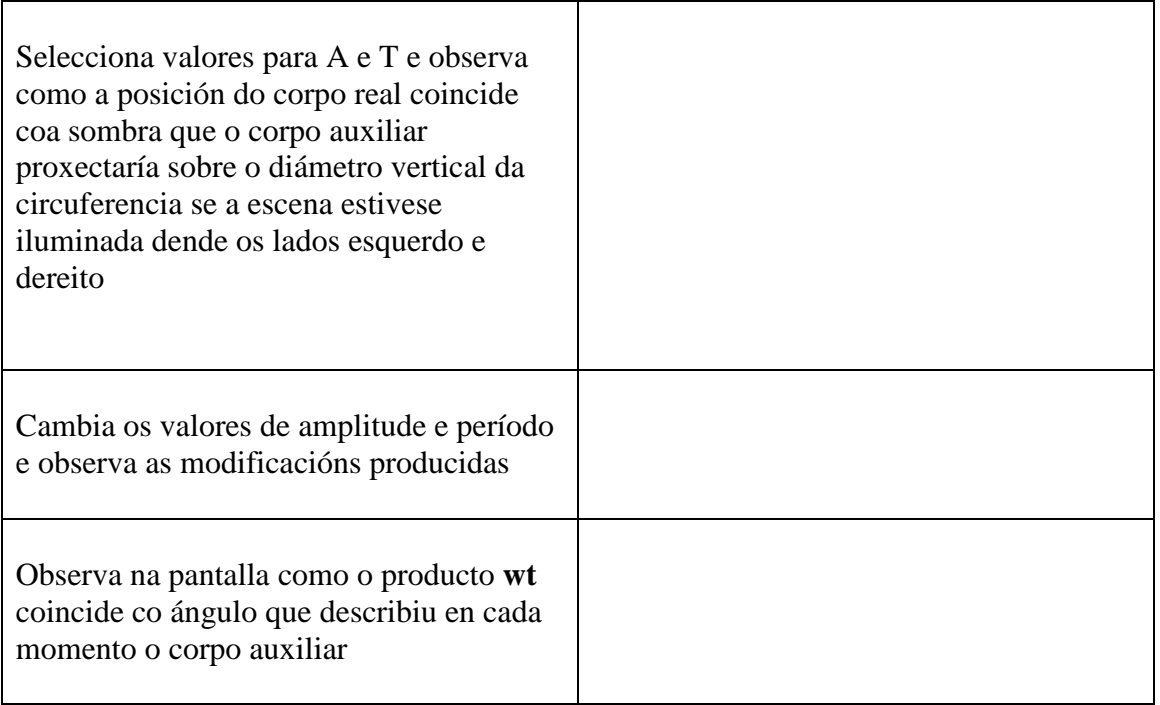

Na mesma páxina web anterior (páxina de J. Villasuso) tamén podes estudiar a relación entre estes movementos

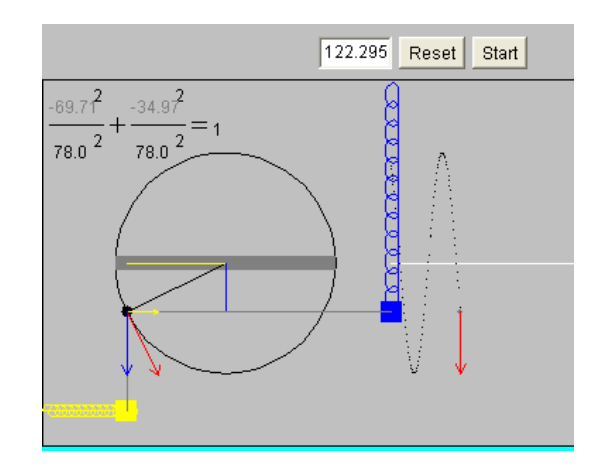

(http://teleformacion.edu.aytolacoruna.es/FISICA/document/fisicaInteractiva/mas/)

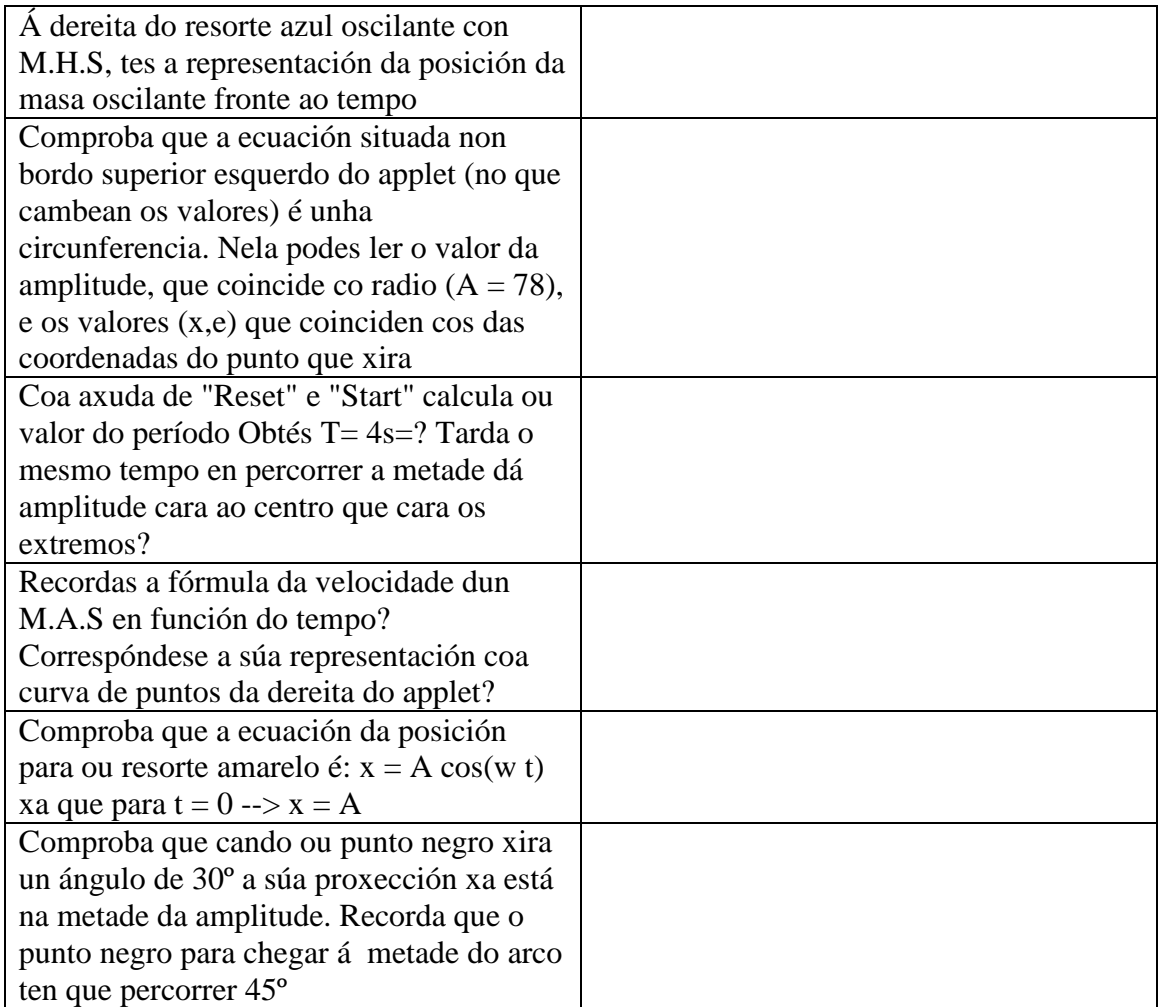

Na páxina podes acceder a un video de Youtube onde podes ver a relación entre o MCU e o MAS

http://iesfgcza.educa.aragon.es/depart/fisicaquimica/fisicasegundo/videosmas.html

## **Estudio da fase inicial** (Páxina Villasuso e applet de Angel Franco)

http://teleformacion.edu.aytolacoruna.es/FISICA/document/fisicaInteractiva/mas/index.htm

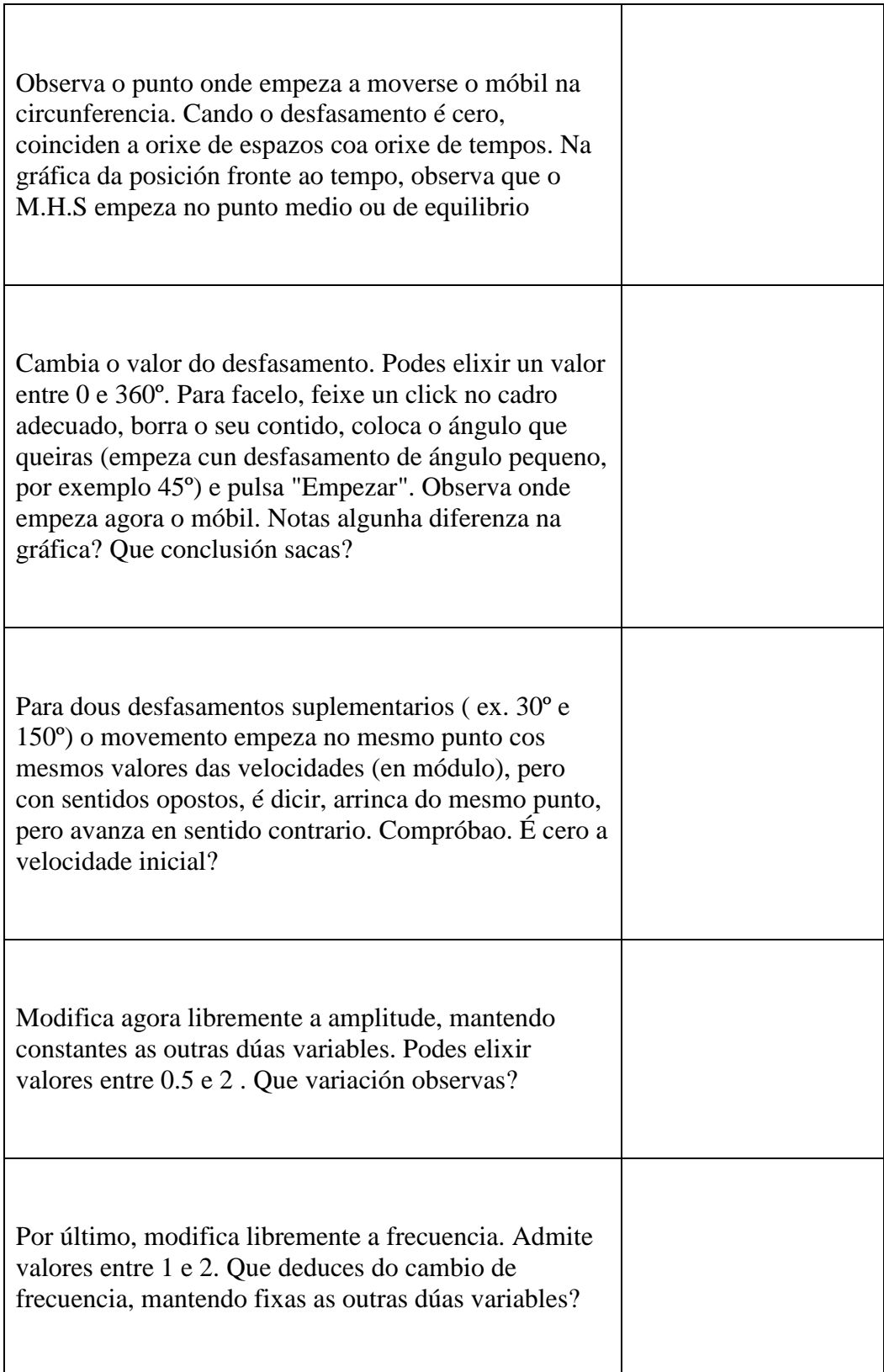

#### **Relación entre o mhs e o mcu: un corpo real e dous auxiliares**

**Move** o corpo real a posición inicial que desexes. Observa os corpos auxiliares que teñen a súa proxección sobre o corpo real. Nembargantes, só a proxección dun deles vai seguir ao corpo real cando este inicie o seu movemento.

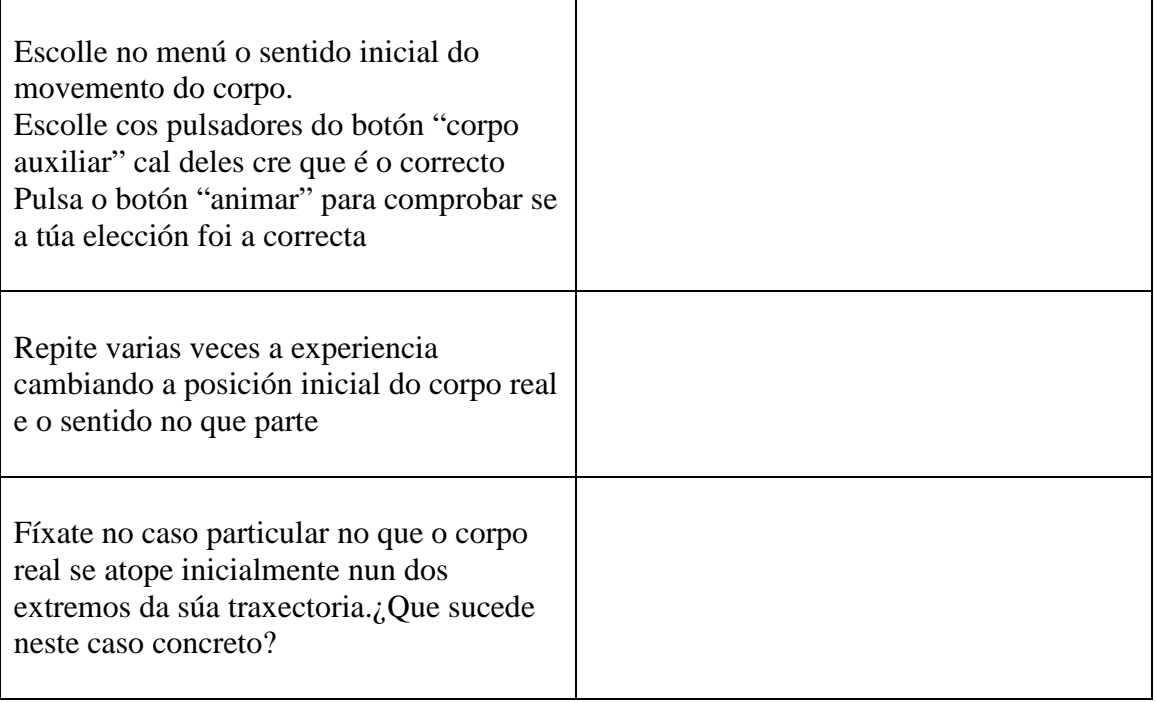

# **4. Dinámica do mhs**

**Cando comences a animación podes ver o vector aceleración (branco) e o vector forza elástica (vermello). Cos pulsadores podes variar os valores de amplitude, período e masa (utiliza o zoom si é necesario)** 

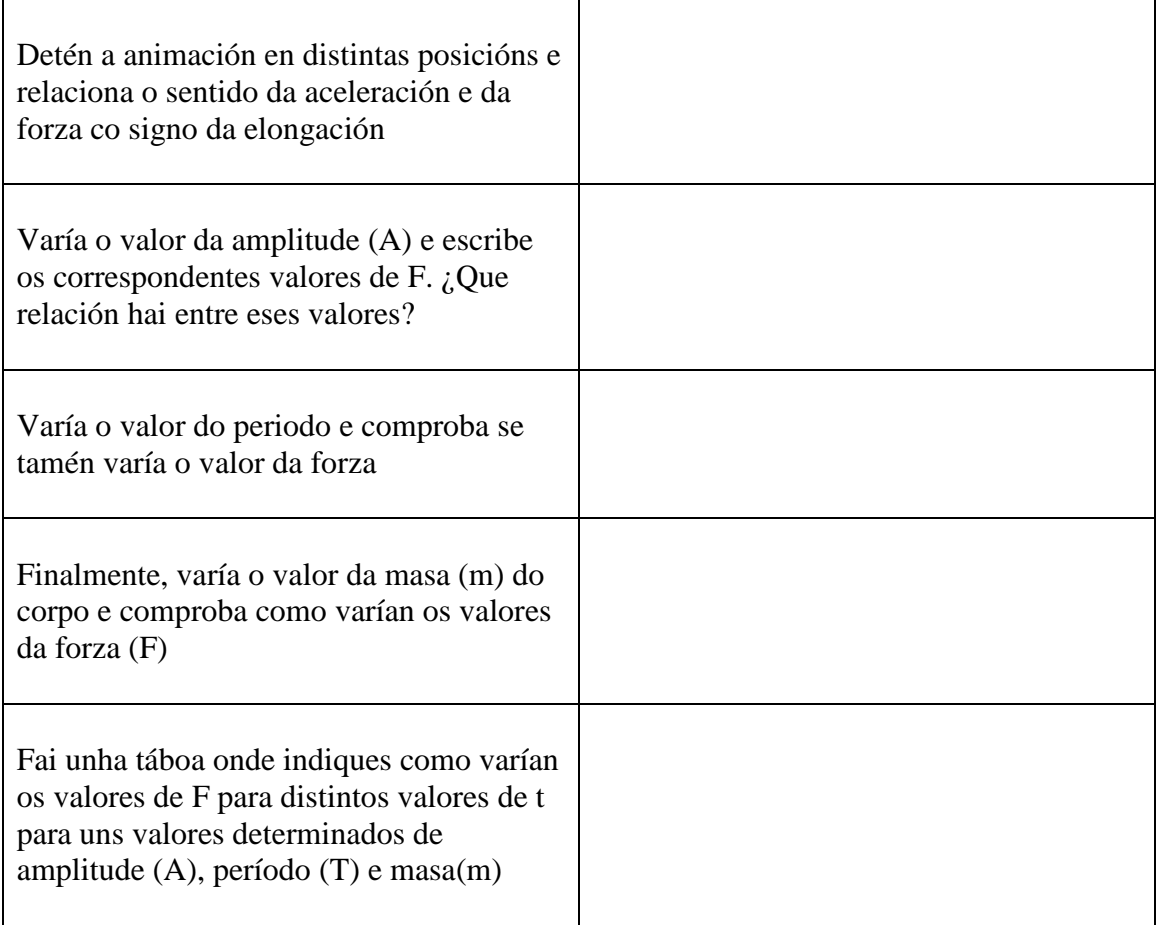

## **4.1 MHS de corpos unidos a un resorte**

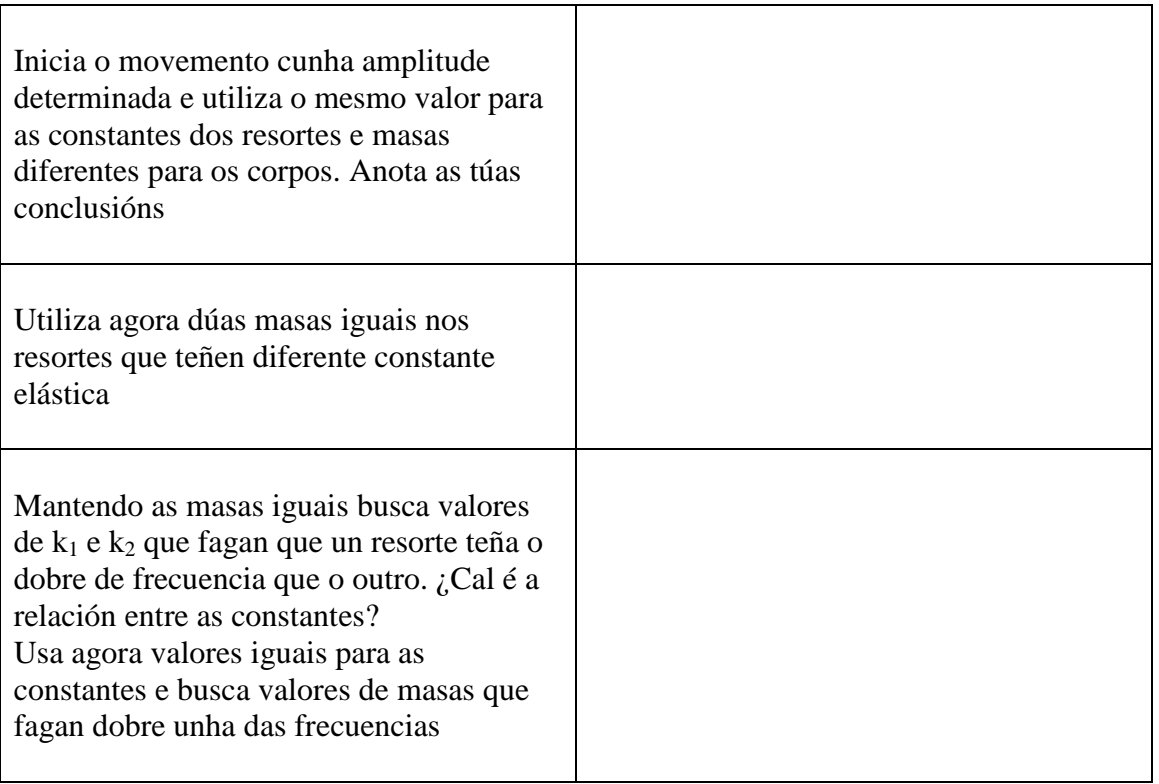

### **4.2 Dinámica** (http://teleformacion.edu.aytolacoruna.es/FISICA/document/fisicaInteractiva/mas/index.htm)

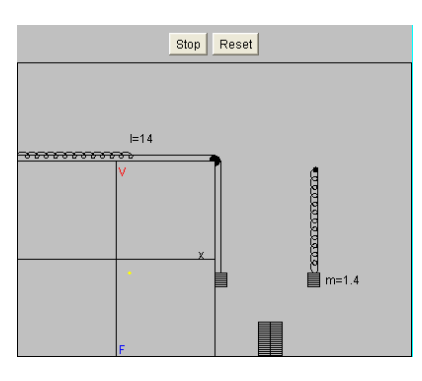

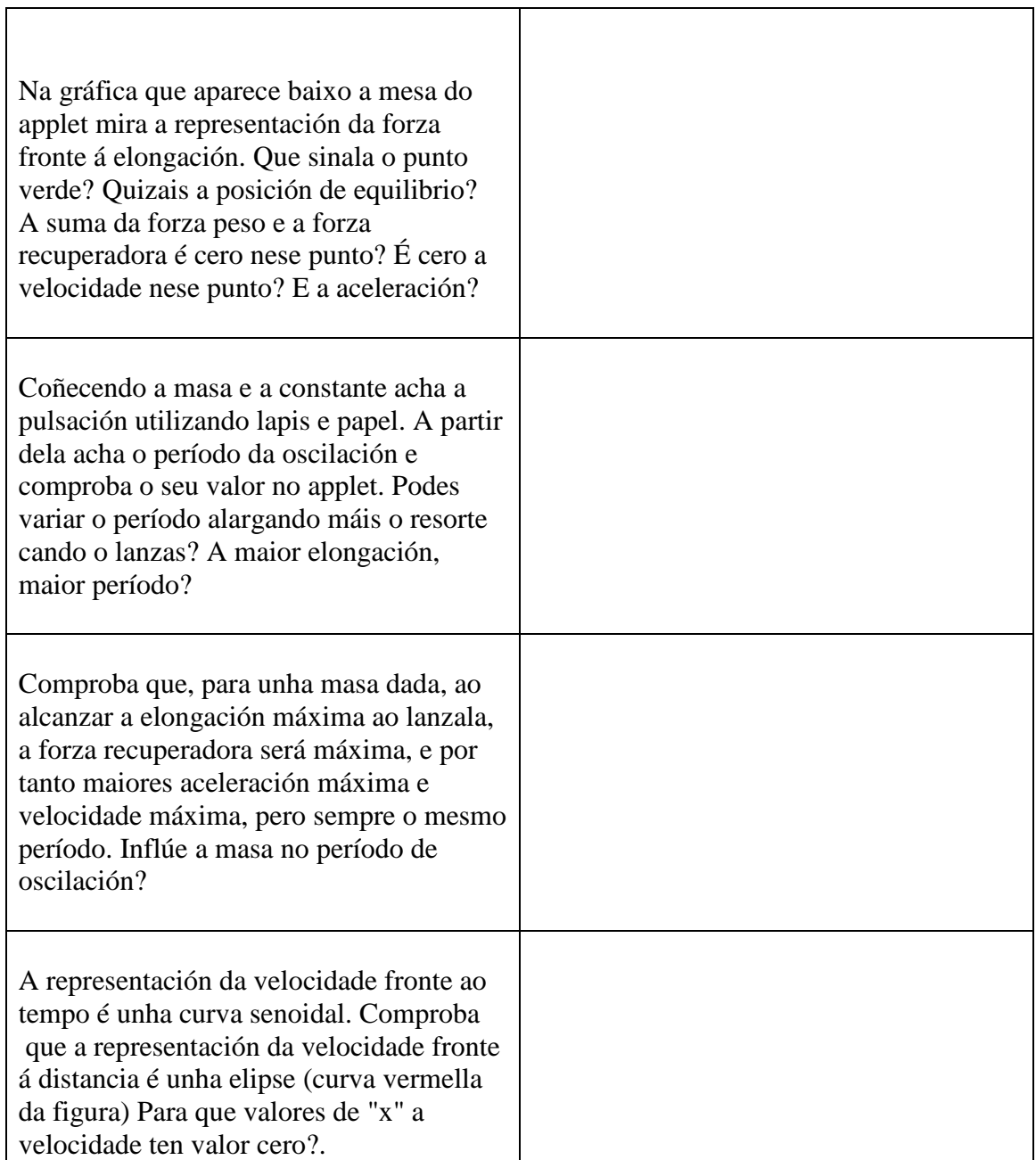

## **5. Estudio enerxético do mhs**

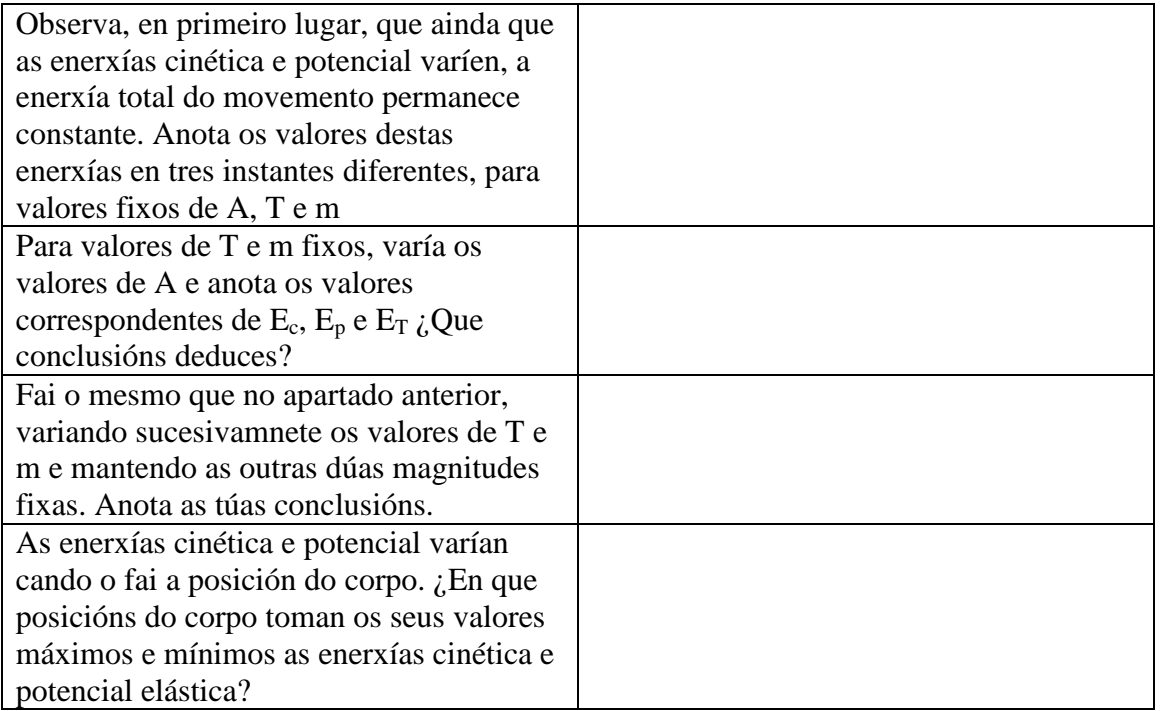

## **5.1 Estudio gráfico das enerxías implicadas**

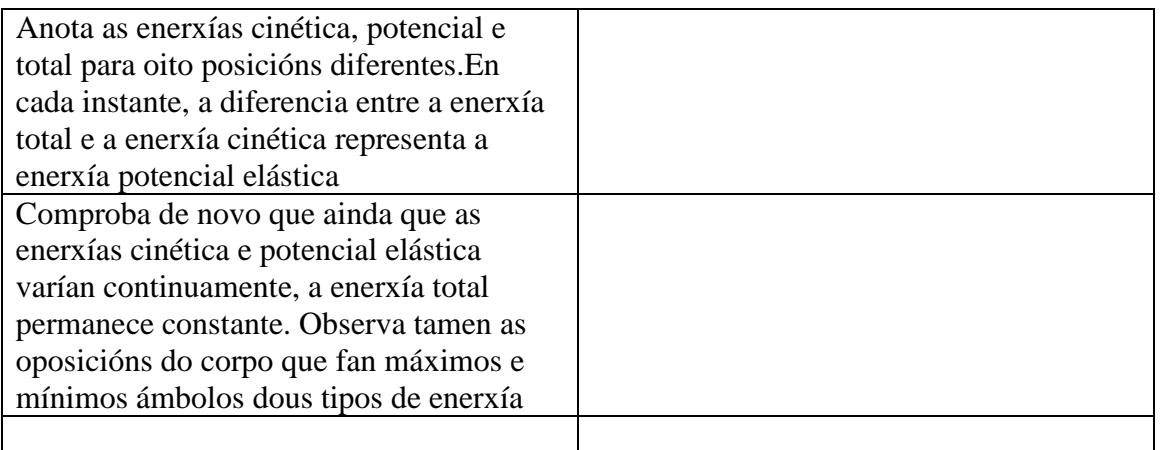

## **5.2 Forza e Enerxía** [applet de http:/www.sc.ehu.es/sbweb/fisica/]

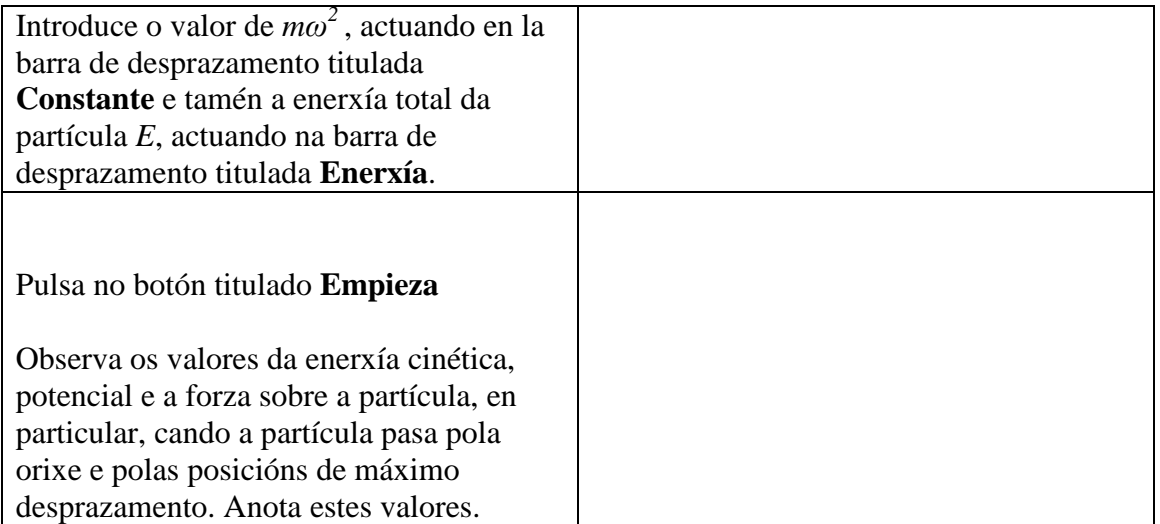

#### **5.3 Máis Enerxía**:

(http://teleformacion.edu.aytolacoruna.es/FISICA/document/fisicaInteractiva/mas/index.htm)

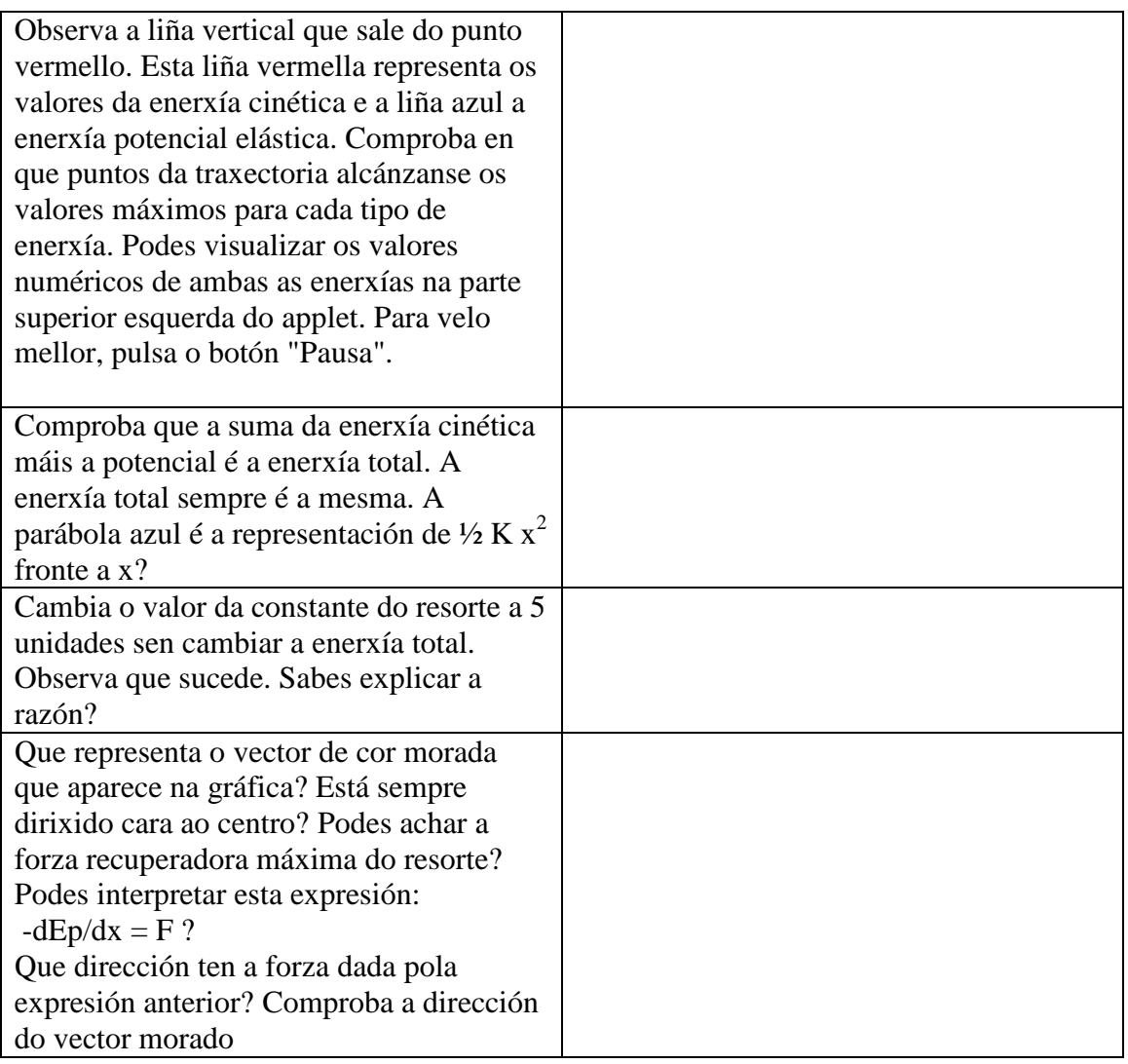

# **6. Exemplos de mas**

a. **Péndulo simple** [applet de http:/www.sc.ehu.es/sbweb/fisica/]

## **Determinación do valor de g**

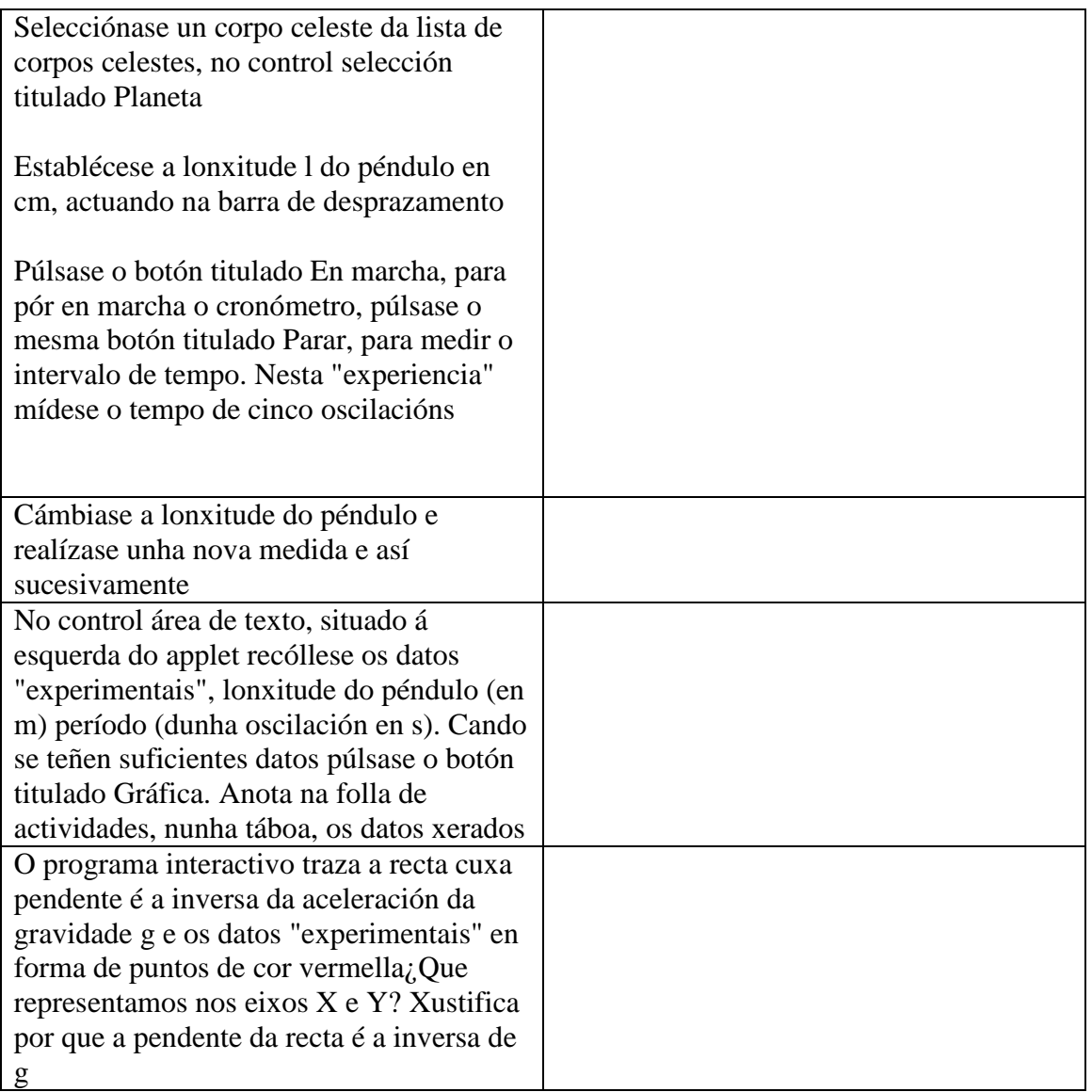

## **b. Resorte elástico**

## **Medida da constante elástica dun resorte (método estático)**

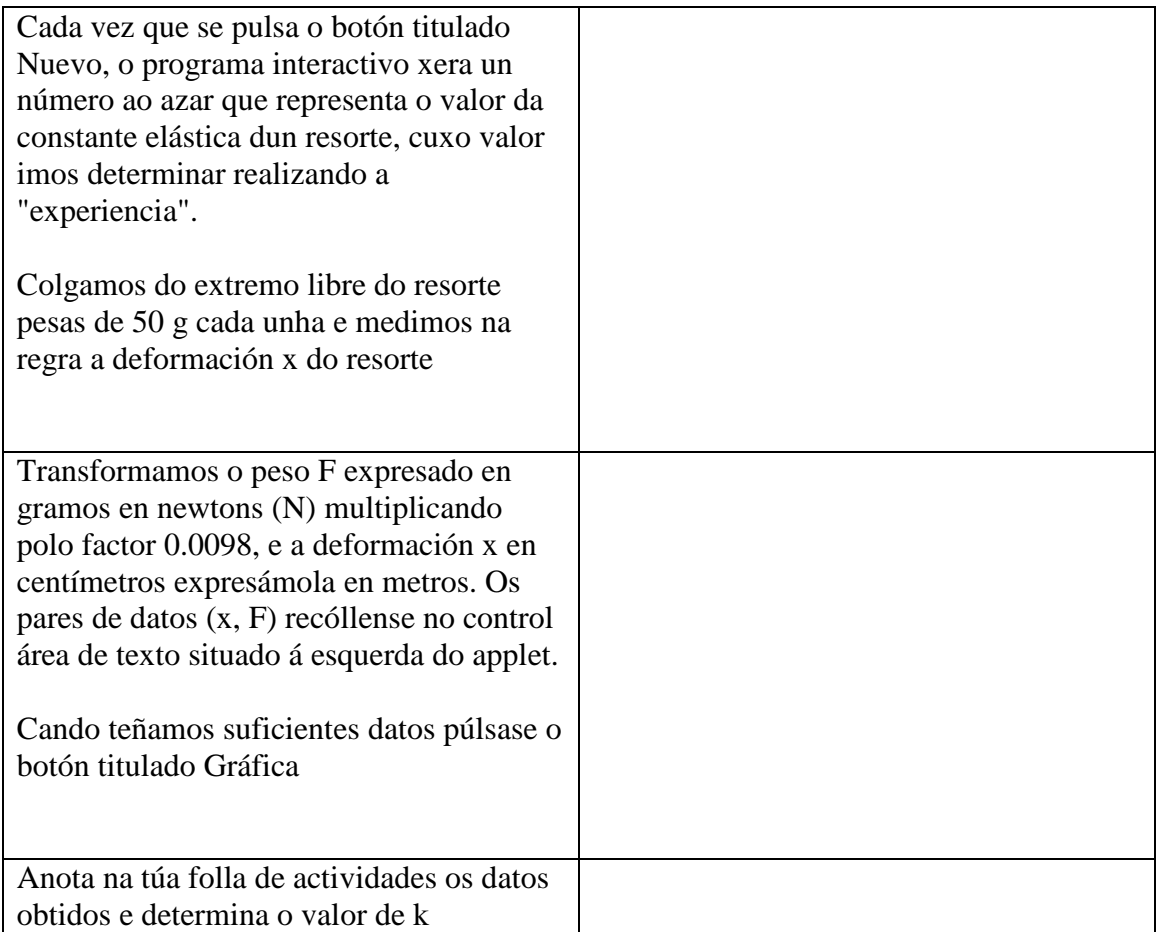

#### **c. Medida da constante elástica dun resorte (método dinámico)**

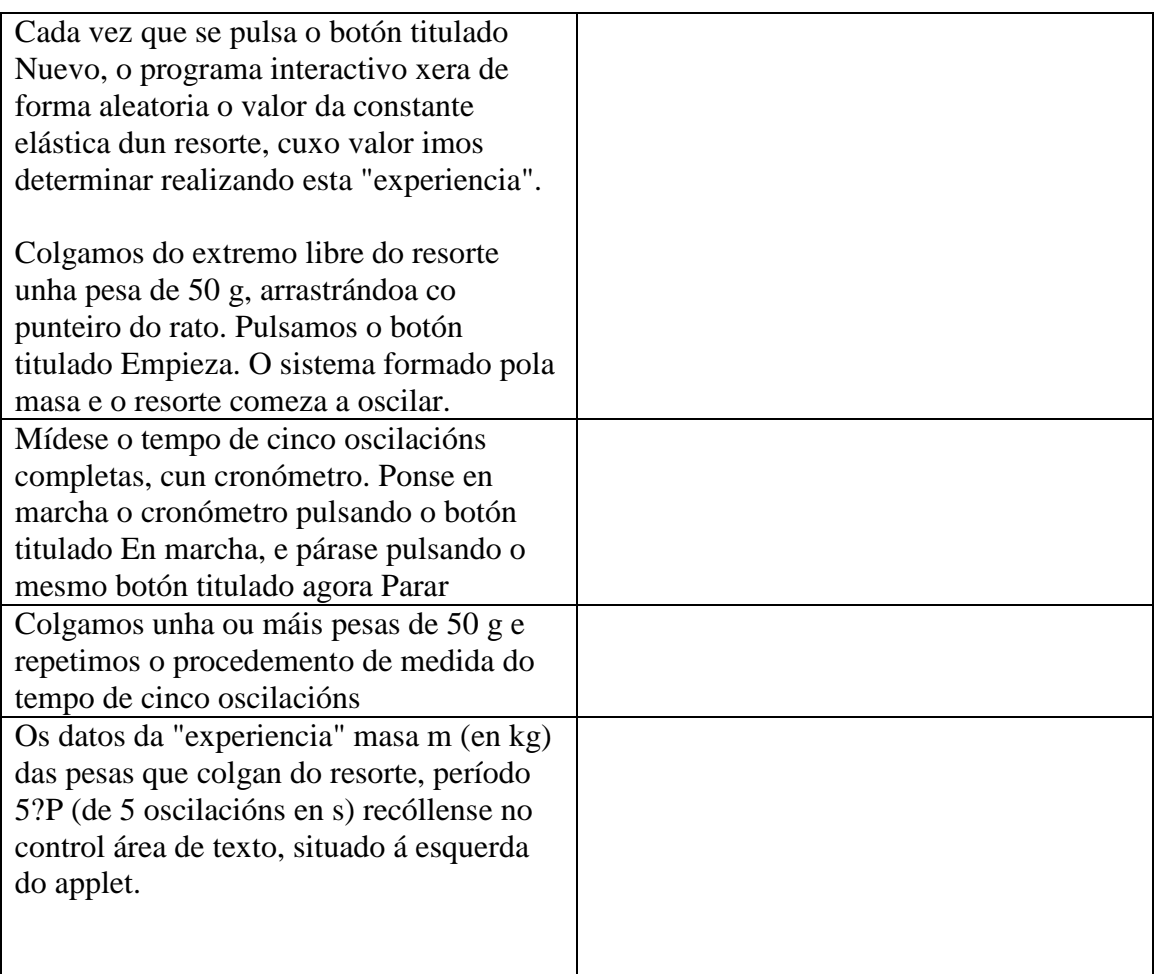

 **A determinación de g cun péndulo simple e a determinación da constante elástica dun resorte polos métodos estático e dinámico tamén se fan no laboratorio**